Schema Markup [Checker](http://my.tomsorg.com/file.php?q=Schema Markup Checker) >[>>>CLICK](http://my.tomsorg.com/file.php?q=Schema Markup Checker) HERE<<<

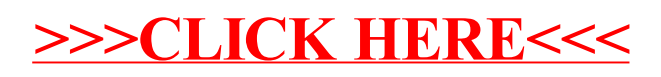